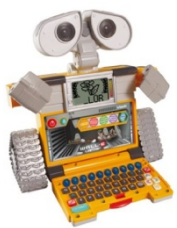

## **EJERCICIO COMPRA COMPUTADORES**

Ayer se averió tu ordenador personal de casa. Has decidido trabajar duro este verano para comprar uno nuevo y como ya tienes conocimientos abundantes sobre la materia, te inclinas por comprar un ordenador por componentes.

Un amigo tuyo, te ha dado la siguiente página web de una tienda cercana en la que puedes elegir los elementos de tu ordenador consultando su precio así que vas a utilizarla para poder efectuar la compra.

La página web es la siguiente:

[http://www.pcbox.com/catalogo/default.asp?lan=es&cnt=es&param=677145095](http://www.pcbox.com/catalogo/default.asp?lan=es&cnt=es¶m=677145095)

## **EJERCICIOS A REALIZAR**

- 1. Copia la URL (dirección web) que hay arriba y pégala en el navegador para visitar la página web.
- 2. Haz en Excel una lista con los principales componentes (revisa los componentes vistos en clase) que deba tener tu nuevo ordenador. Piensa que necesitarás utilizarlo para funciones básicas (Internet, Office, etc), pero que estás muy interesado en el **diseño gráfico** y necesitarás algunas prestaciones adicionales.
- 3. Consulta las secciones de Componentes y Periféricos para seleccionar por precio los que más se ajusten a tus necesidades (revisa los componentes vistos en clase). Tienes un presupuesto de 890 €.
- **4. En los apartados de placas base y procesador debes tener cuidado con las compatibilidades.**
- 5. Completa tu hoja Excel de los componentes adjuntando su precio de mercado según la página web y realiza una suma automática para ver el total.
- 6. No puedes excederte de tu presupuesto y además debes configurar un equipo que sea eficiente.
- 7. Realiza una memoria, utilizando un editor de textos, de tu compra. Debes indicar el problema planteado, las soluciones buscadas, listado de componentes, motivos de elección de cada componente (de manera técnica), etc…
- 8. Este ejercicio es **obligatorio**, así que pon especial cuidado en la elaboración del mismo y utiliza fotografías y consultas en la web para justificar elecciones que no conozcas.
- 9. El plazo de entrega es el próximo **27 de Mayo.**
- 10. Como parte final puedes consultar en la misma página el enlace Configurador a la Carta en el que puedes seleccionar automáticamente todos los componentes necesarios para configurar un computador.